### ФЕДЕРАЛЬНОЕ АГЕНТСТВО ВОЗДУШНОГО ТРАНСПОРТА (РОСАВИАЦИЯ) ФЕДЕРАЛЬНОЕ ГОСУДАРСТВЕННОЕ БЮДЖЕТНОЕ ОБРАЗОВАТЕЛЬНОЕ УЧРЕЖДЕНИЕ ВЫСШЕГО ОБРАЗОВАНИЯ «САНКТ-ПЕТЕРБУРГСКИЙ ГОСУДАРСТВЕННЫЙ УНИВЕРСИТЕТ ГРАЖДАНСКОЙ АВИАЦИИ» (ФГБОУ ВО СПбГУ ГА)

# **УТВЕРЖДАЮ** вектор до учебной работе Ю.В.Ведерников

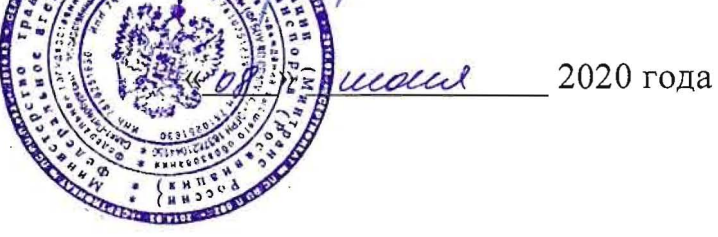

## РАБОЧАЯ ПРОГРАММА УЧЕБНОЙ ДИСЦИПЛИНЫ

ОП.05 Информационно-коммуникационные технологии в профессиональной деятельности

По специальности 43.02.06 «Сервис на транспорте (по видам транспорта)»

очная (форма обучения)

2020г.

#### ОДОБРЕНА

Цикловой комиссией № 2 «Математические и общие естественнонаучные дисциплины» Протокол №б от «19» мая 2010.

Руководитель ЦК № 2 Е.А.Немзер

Составлена в соответствии с требованиями к оценке качества освоения выпускниками программы подготовки специалистов среднего звена по специальности

43.02.06 «Сервис на транспорте (по видам транспорта)»

СОГЛАСОВАНО

Зам. проректора по УР

Директор АТК

Начальник ОСОДФиЛ

Руководитель пассажирского отдела Службы пассажирских перевозок OOO «BBCC»

А.Е. Авраменко В.В. Халин М.А. Ткаченко Е.В.Плисова ументо

Рассмотрена и рекомендована методи-Авиационноческим советом транспортного колледжа для выпускников, обучающихся по специальности 43.02.06 «Сервис на транспорте (по видам транспорта)».

Протокол № 8 от 6 июня 2020г.

### **СОДЕРЖАНИЕ**

### **1. ОБЩАЯ ХАРАКТЕРИСТИКА РАБОЧЕЙ ПРОГРАММЫ УЧЕБНОЙ**  ДИСЦИПЛИНЫ

### **2. СТРУКТУРА И СОДЕРЖАНИЕ УЧЕБНОЙ ДИСЦИПЛИНЫ**

- **3. УСЛОВИЯ РЕАЛИЗАЦИИ УЧЕБНОЙ ДИСЦИПЛИНЫ**
- **4. КОНТРОЛЬ И ОЦЕНКА РЕЗУЛЬТАТОВ ОСВОЕНИЯ УЧЕБНОЙ ДИСЦИПЛИНЫ**

### **1. ОБЩАЯ ХАРАКТЕРИСТИКА РАБОЧЕЙ ПРОГРАММЫ УЧЕБНОЙ ДИСЦИПЛИНЫ «Информационно-коммуникационные технологии в профессиональной деятельности»**

### **1.1. Область применения рабочей программы**

 Рабочая программа учебной дисциплины «Информационнокоммуникационные технологии в профессиональной деятельности» является частью основной профессиональной образовательной программы в соответствии с ФГОС по специальности среднего профессионального образования 43.02.06 «Сервис на транспорте (по видам транспорта)»

**1.2. Место дисциплины в структуре основной профессиональной образовательной программы:** Учебная дисциплина «Информационнокоммуникационные технологии в профессиональной деятельности » находится в профессиональном цикле и относится к общепрофессиональным дисциплинам.

### **1.3. Цели и задачи дисциплины – требования к результатам освоения дисциплины**

В результате освоения дисциплины обучающийся должен **уметь:**

- использовать технологии сбора, размещения, хранения, накопления, преобразования и передачи данных в профессионально ориентированных информационных системах;
- использовать в профессиональной деятельности различные виды программного обеспечения;
- применять компьютерные и телекоммуникационные средства;
- осуществлять поиск необходимой информации;

В результате освоения дисциплины обучающийся должен **знать:**

- состав, функции и возможности использованияинформационных и телекоммуникационных технологий в профессиональной деятельности;
- методы и средства сбора, обработки, хранения, передачи и накопления информации;
- базовые системные программные продукты и пакеты прикладных программ в области профессиональной деятельности;
- основные методы и приемы обеспечения информационной безопасности

В результате освоения дисциплины специалист по сервису на транспорте должен обладать **общими компетенциями**, включающими в себя способность:

ОК2. Организовывать собственную деятельность, определять методы и способы выполнения профессиональных задач, оценивать их эффективность и качество.

ОК4. Осуществлять поиск, анализ и оценку информации, необходимой для постановки и решения профессиональных задач, профессионального и личностного развития.

ОК5. Использовать информационно-коммуникационные технологии для совершенствования профессиональной деятельности.

ОК6. Работать в коллективе и команде, обеспечивать ее сплочение, эффективно общаться с коллегами, руководством, потребителями.

ОК8. Самостоятельно определять задачи профессионального и личностного развития, заниматься самообразованием, осознанно планировать повышение квалификации.

ОК9. Быть готовым к смене технологий в профессиональной деятельности.

В результате освоения дисциплины обучающийся должен обладать **профессиональными компетенциями**, соответствующими основным видам профессиональной деятельности:

ПК 1.1. Бронировать перевозку пассажиров на транспорте.

ПК 1.3. Бронировать (резервировать) багажные и грузовые перевозки.

ПК 1.6. Бронировать места в гостиницах и аренду автомашин.

ПК 2.1. Организовывать и предоставлять пассажирам информационно-

справочное обслуживание в пунктах отправления и прибытия транспорта.

ПК 2.3. Организовывать обслуживание пассажиров в VIP-залах и бизнессалонах пунктов отправления и прибытия транспорта.

### **1.4. Рекомендуемое количество часов на освоение программы дисциплины**

- Максимальная учебная нагрузка обучающегося 60 часов, в том числе
- Обязательной аудиторной нагрузки обучающегося 40 часов;
- Самостоятельной работы обучающегося 20 часов.

# **2. СТРУКТУРА И СОДЕРЖАНИЕ УЧЕБНОЙ ДИСЦИПЛИНЫ**

## **2.1 Объем учебной дисциплины и виды учебной работы**

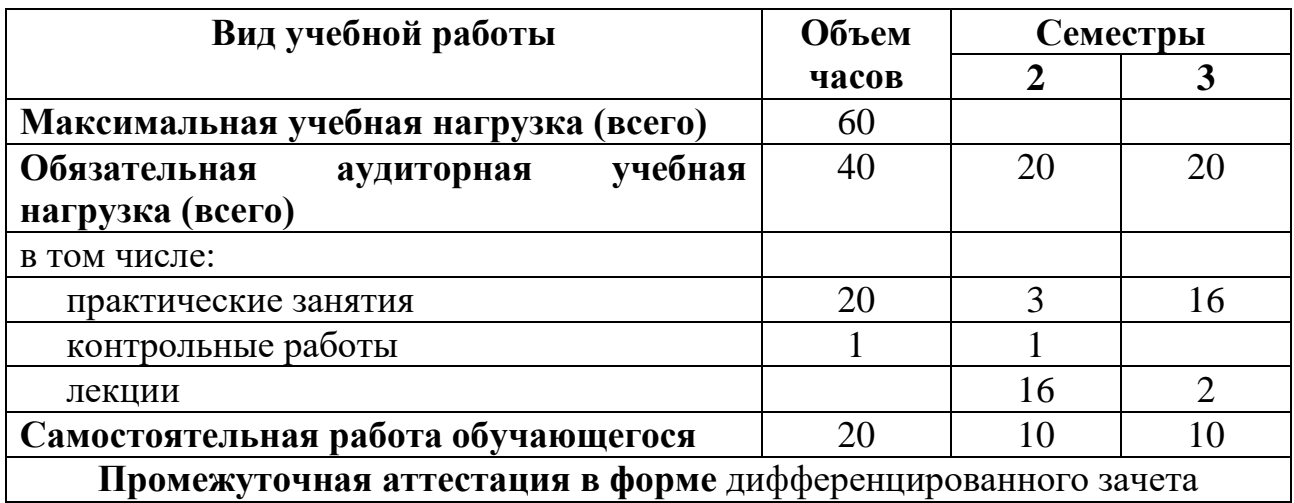

## **2.2 ТЕМАТИЧЕСКИЙ ПЛАН И СОДЕРЖАНИЕ УЧЕБНОЙ ДИСЦИПЛИНЫ**

### **«Информационно-коммуникационные технологии в профессиональной деятельности»**

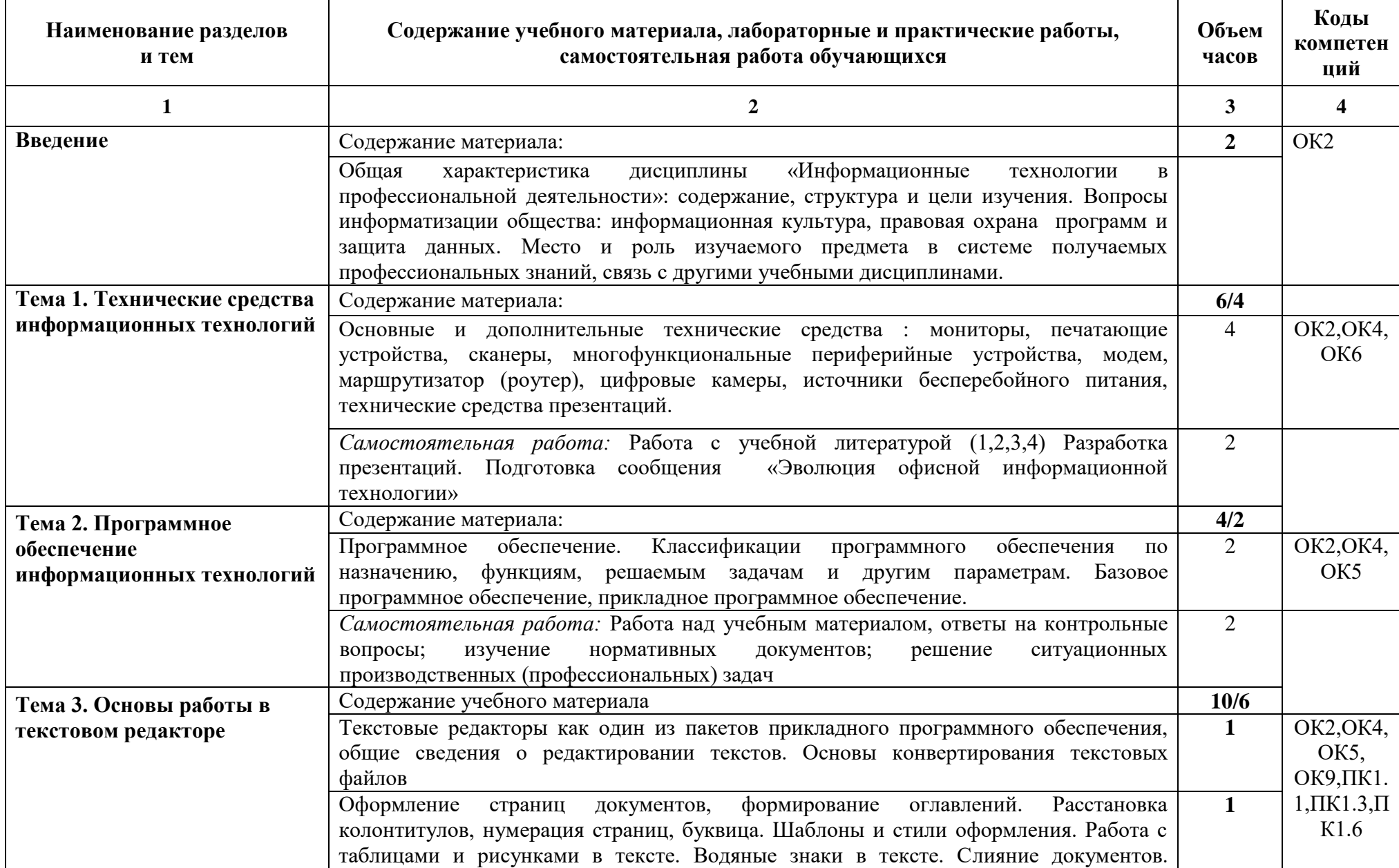

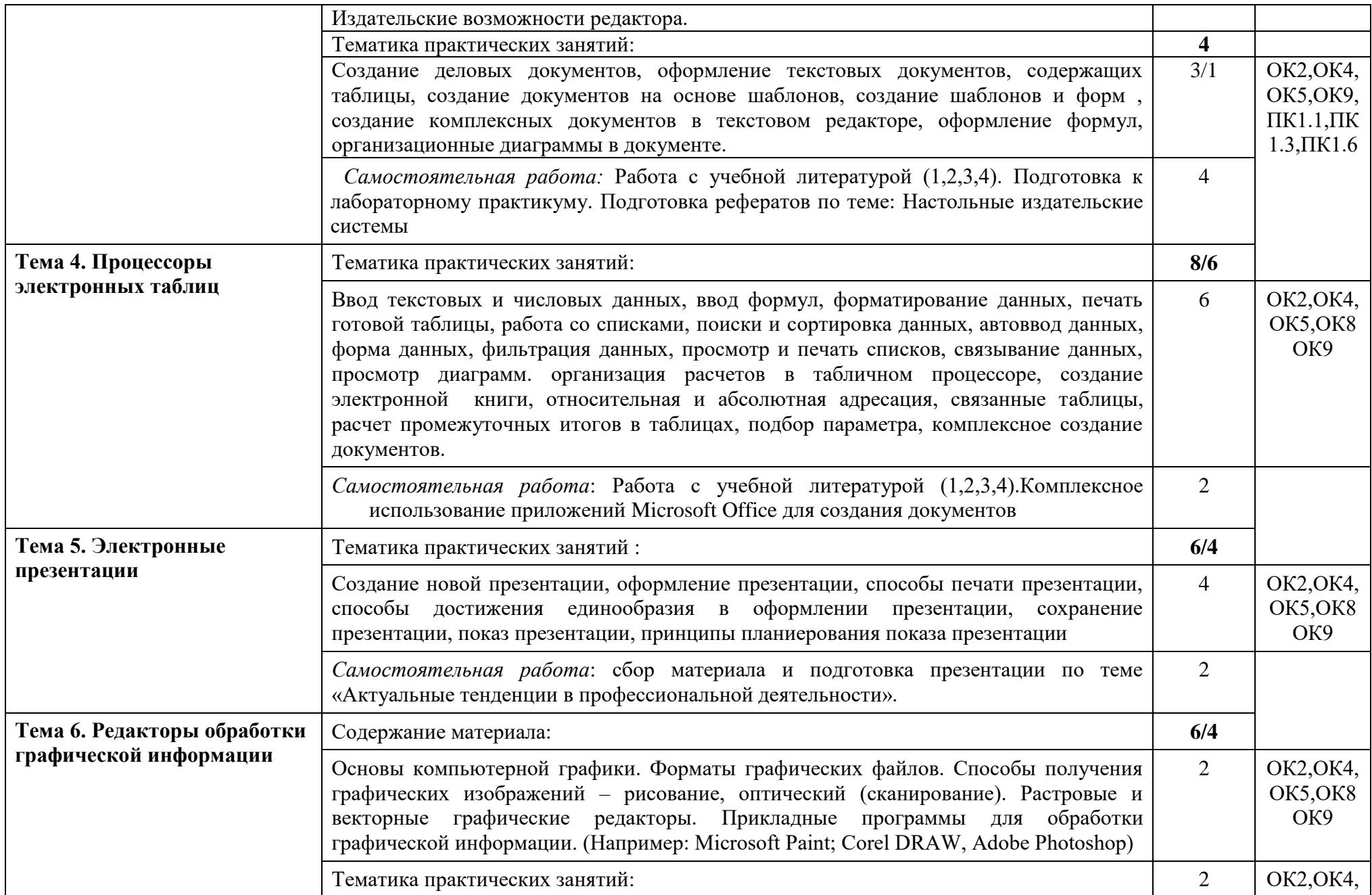

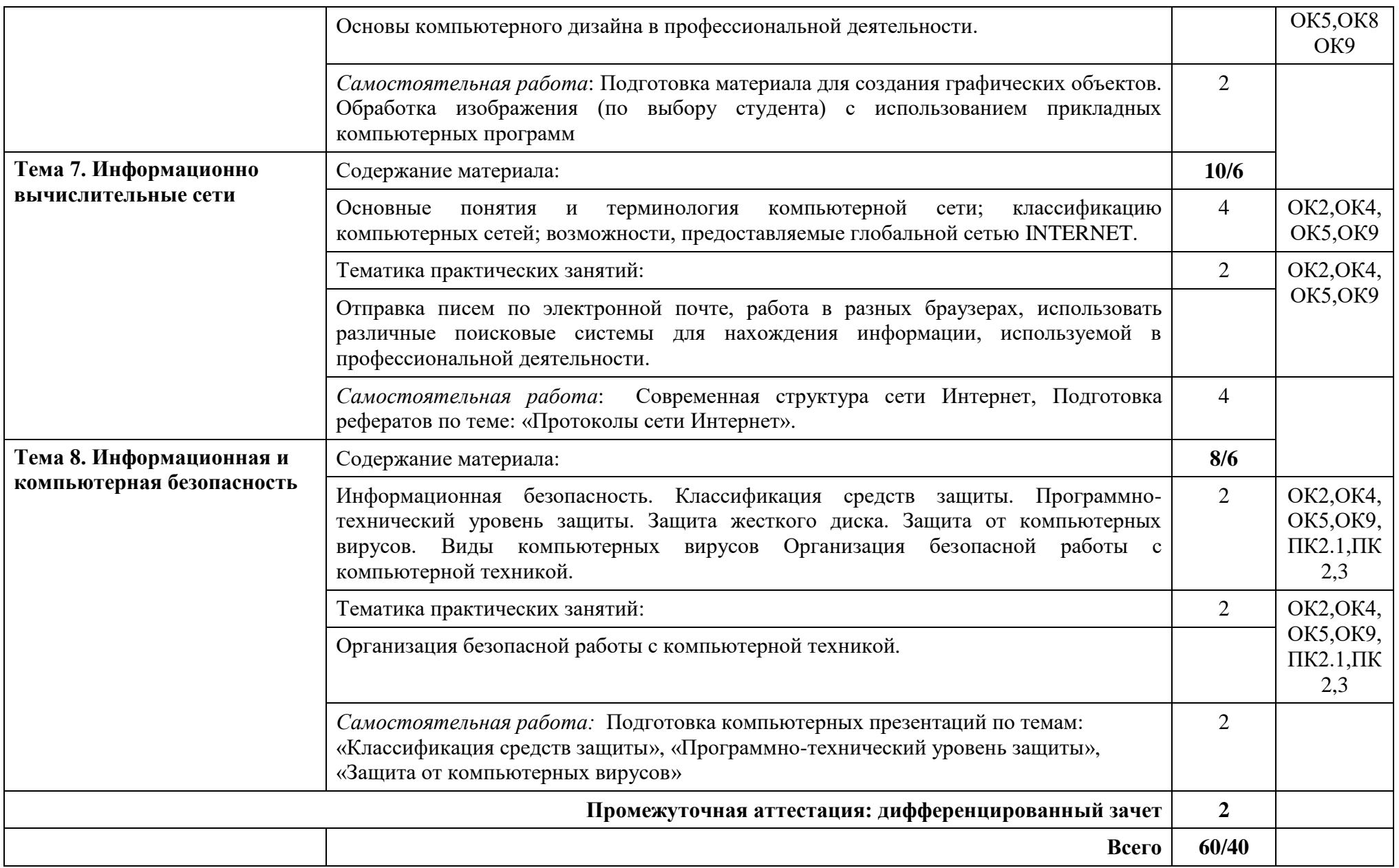

## **3. УСЛОВИЯ РЕАЛИЗАЦИИ ПРОГРАММЫ УЧЕБНОЙ ДИСЦИПЛИНЫ**

**3.1.** Для реализации программы учебной дисциплины должны быть предусмотрены следующие специальные помещения:

Лаборатория «Информатики и информационных технологий», оснащенная оборудованием: доской учебной, рабочим местом преподавателя, столами, стульями (по числу обучающихся), раздаточный дидактического материала и др.; техническими средствами (компьютером, средствами аудиовизуализации, мультимедийным проектором); персональными компьютерами (по числу обучающихся) с выходом в интернет, специализированным программным обеспечением, мультимедийными пособиями.

### **3.2. Информационное обеспечение реализации программы**

Для реализации программы библиотечный фонд образовательной организации должен иметь печатные и/или электронные образовательные и информационные ресурсы, рекомендуемых для использования в образовательном процессе.

### **3.2.1. Электронные издания (электронные ресурсы):**

1. Кудинов Ю.И., Пащенко Ф.Ф. Основы современной информатики: учебное пособие Издательство "Лань" Год:2018 Издание:5-е изд., стер. Страниц:256 страниц

2.Куприянов, Д. В. Информационное обеспечение профессиональной деятельности : учебник и практикум для СПО / Д. В. Куприянов. — М. : Излательство Юрайт, 2017. — 255 с. [https://www.biblio](https://www.biblio-online.ru/viewer/informacionnoe-obespechenie-professionalnoy-deyatelnosti-414390?share_image_id=#page/1)[online.ru/viewer/informacionnoe-obespechenie-professionalnoy-deyatelnosti-](https://www.biblio-online.ru/viewer/informacionnoe-obespechenie-professionalnoy-deyatelnosti-414390?share_image_id=#page/1)[414390?share\\_image\\_id=#page/1](https://www.biblio-online.ru/viewer/informacionnoe-obespechenie-professionalnoy-deyatelnosti-414390?share_image_id=#page/1)

3. Открытые системы: издания по информационным технологиям [Электронный ресурс] /Режим доступа: [http://www.osp.ru.](http://www.osp.ru/)

### **3.2.2. Дополнительные источники**

1. Кудинов Ю.И., Пащенко Ф.Ф., Келина А.Ю. Практикум по основам современной информатики, Издательство: Издательство "Лань",Год:2011, Издание:1-е изд. ,Страниц:352 страниц

### **4. КОНТРОЛЬ И ОЦЕНКА РЕЗУЛЬТАТОВ ОСВОЕНИЯ УЧЕБНОЙ ДИСЦИПЛИНЫ**

Контроль и оценка результатов освоения дисциплины «Информационно-коммуникационные технологии в профессиональной деятельности» осуществляется преподавателем в процессе проведения практических занятий, тестирования, а также выполнения обучающимися индивидуальных заданий.

![](_page_10_Picture_306.jpeg)

![](_page_11_Picture_208.jpeg)

 Рабочая программа учебной дисциплины разработана в соответствии с требованиями Федерального государственного образовательного стандарта по специальности среднего профессионального образования **43.02.06 «Сервис на транспорте (по видам транспорта)»**

### **Разработчики:**

ФГБОУ ВО СПБГУ ГА, Руководитель цикловой комиссии № 2 «Математических и общих естественнонаучных дисциплин», Е.А. Немзер.